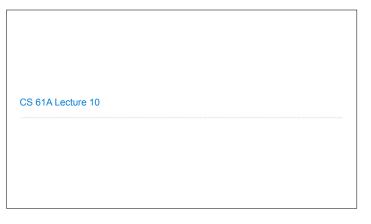

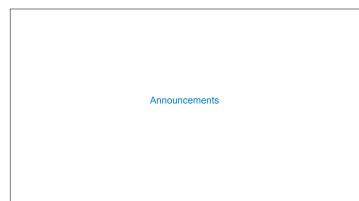

```
Lists
```

```
Containers
```

```
Containers

Built-in operators for testing whether an element appears in a compound value

>>> digits = [1, 8, 2, 8]
>>> 1 in digits
True
>>> 8 in digits
True
>>> 5 not in digits
True
>>> 5 not in digits
True
>>> not(5 in digits)
True
(Demo)
```

```
For Statements

(Demo)
```

## 

```
Sequence Unpacking in For Statements

A sequence of fixed-length sequences

>>> pairs = [[1, 2], [2, 2], [3, 2], [4, 4]]

>>> same_count = 0

A name for each element in a fixed-length sequence

>>> for (x, y) in pairs:

... if x == y:

... same_count = same_count + 1

>>> same_count
2
```

```
Ranges
```

```
The Range Type

A range is a sequence of consecutive integers.*

..., -5, -4, -3, -2, -1, 0, 1, 2, 3, 4, 5, ...

range(-2, 2)

Length: ending value - starting value

Element selection: starting value + index

>>> list(range(-2, 2))

List constructor

[-2, -1, 0, 1]

>>> list(range(4))

Range with a 0 starting value

*Ranges can actually represent more general integer sequences.
```

```
List Comprehensions

>>> letters = ['a', 'b', 'c', 'd', 'e', 'f', 'm', 'n', 'o', 'p']
>>> [letters[i] for i in [3, 4, 6, 8]]

['d', 'e', 'm', 'o']
```

```
List Comprehensions

[<map exp> for <name> in <iter exp> if <filter exp>]

Short version: [<map exp> for <name> in <iter exp>]

A combined expression that evaluates to a list using this evaluation procedure:

1. Add a new frame with the current frame as its parent

2. Create an empty result list that is the value of the expression

3. For each element in the iterable value of <iter exp>:

A. Bind <name> to that element in the new frame from step 1

B. If <filter exp> evaluates to a true value, then add the value of <map exp> to the result list
```

```
Strings
```

```
Representing data:

'200' '1.2e-5' 'False' '[1, 2]'

Representing language:

"""And, as imagination bodies forth
The forms of tings unknown, the poet's pen
Turns them to shapes, and gives to airy nothing
A local habitation and a name.

"""

Representing programs:

'curry = lambda f: lambda x: lambda y: f(x, y)'

(Demo)
```

```
String Literals Have Three Forms

>>> 'I am string!'
'I am string!'
'Y am string!'

>>> "I've got an apostrophe"

Single-quoted and double-quoted strings are equivalent

>>> '您好'
'您好'

>>> """The Zen of Python claims, Readability counts. Read more: import this."""

'The Zen of Python(holaims, Readability counts) Read more: import this.'

A backslash "escapes" the following character

"Line feed" character represents a new line
```

## Dictionaries {'Dem': 0}

## Limitations on Dictionaries

Dictionaries are  ${\bf unordered}$  collections of key-value pairs

Dictionary keys do have two restrictions:

- ullet A key of a dictionary cannot be a list or a dictionary (or any mutable type)
- Two **keys cannot be equal;** There can be at most one value for a given key

This first restriction is tied to Python's underlying implementation of dictionaries

The second restriction is part of the dictionary abstraction

If you want to associate multiple values with a key, store them all in a sequence value  $% \left( 1\right) =\left\{ 1\right\} =\left\{ 1\right\} =\left\{$